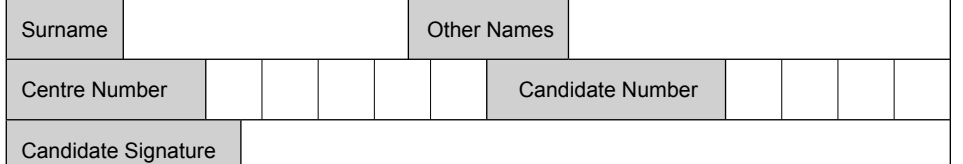

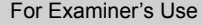

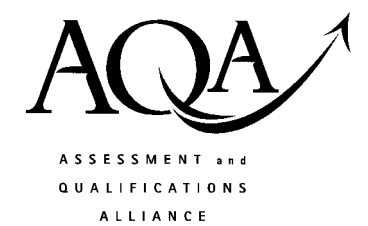

General Certificate of Education June 2008 Advanced Level Examination

## PHYSICS (SPECIFICATION A) PHAP **Practical (Units 5-9)**

Monday 19 May 2008 1.30 pm to 3.15 pm

### **For this paper you must have:**

- $\bullet$  a calculator
- a pencil and a ruler
- a data sheet insert.

### Time allowed: 1 hour 45 minutes

#### **Instructions**

- ! Use black ink or black ball-point pen.
- Fill in the boxes at the top of this page.
- ! Answer **both** questions.
- ! You must answer the questions in the spaces provided. Answers written in margins or on blank pages will not be marked.
- Show all your working.
- Do all rough work in the answer book. Cross through any work you do not want to be marked.

### **Information**

- The maximum mark for this paper is 30.
- The marks for questions are shown in brackets.
- ! A *Data Sheet* is provided as a loose insert to this question paper.
- ! You are expected to use a calculator where appropriate.
- ! You are advised to spend no more than 30 minutes on Question 1.

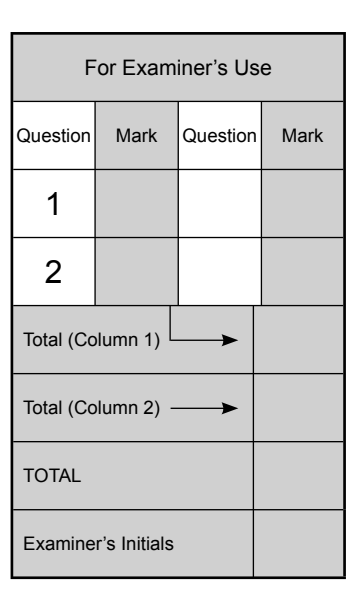

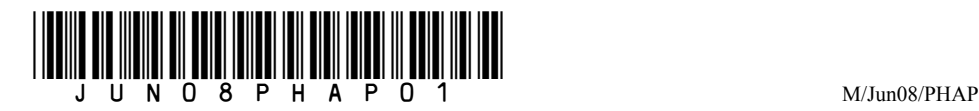

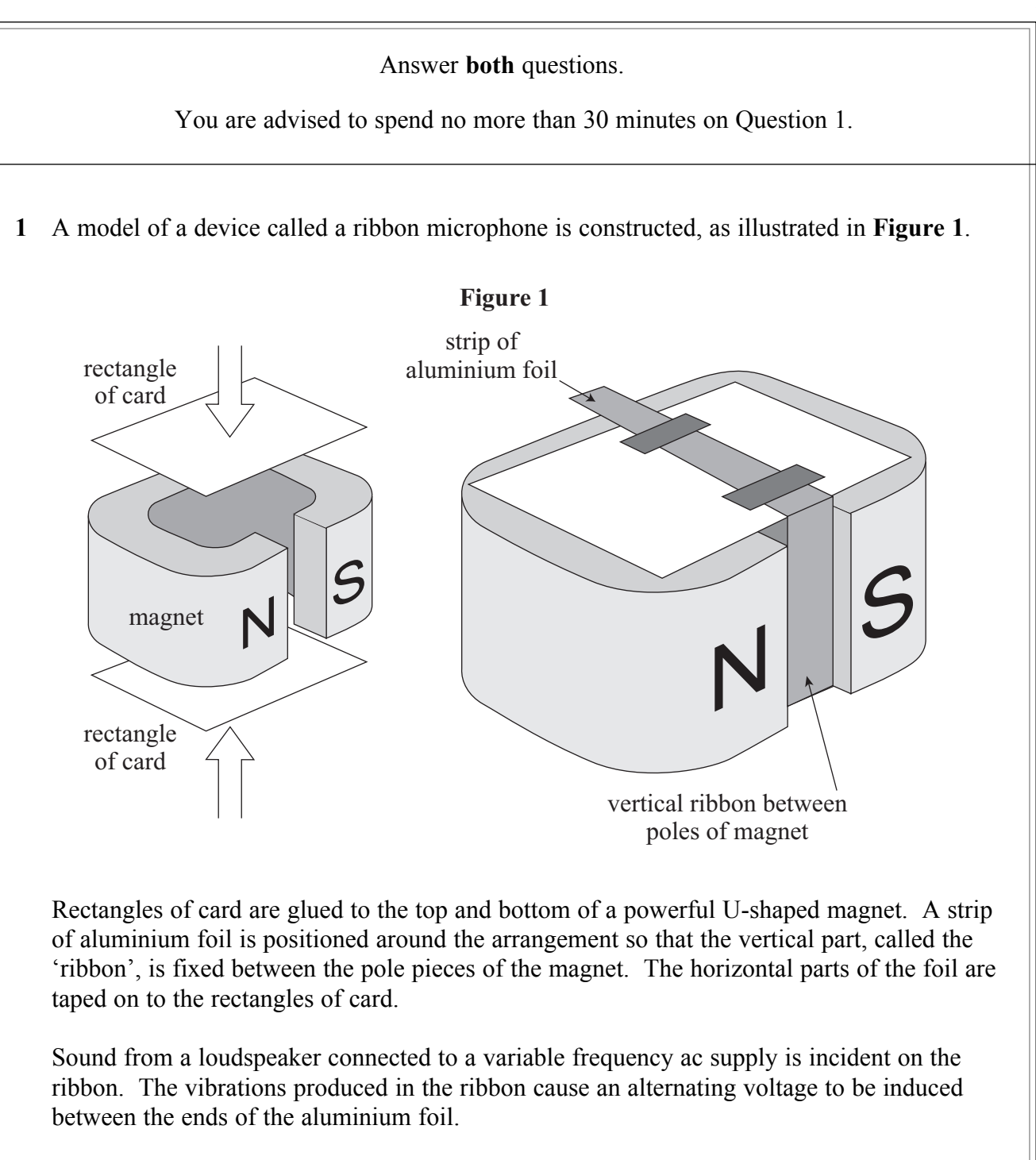

 The sensitivity of the ribbon microphone changes as the frequency of the incident sound is varied, with maximum sensitivity occurring when the ribbon resonates.

 You are asked to design a detailed investigation into how the sensitivity of the microphone varies with the frequency of the incident sound and hence determine the resonant frequency of the ribbon.

 You have access to the normal laboratory apparatus used in schools and colleges. Your method should take account of the fact that the calibration of some variable frequency ac supplies is not reliable and the indicated frequency of the output pd may not be correct. Taking into account the limitations of the apparatus, describe a suitable procedure for the investigation you have been asked to carry out.

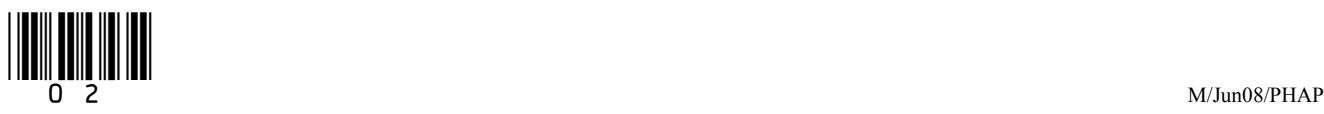

In your answer you should

- identify the quantities that will be measured and explain how these measurements will be made,
- explain how the measurements will be used to determine the resonant frequency of the ribbon,
- list any factor(s) that should be controlled during the proposed experiment and explain how this will be done,
- ! identify any difficulties in obtaining reliable results that might be encountered and explain relevant procedures that will enable these difficulties to be overcome; it may be helpful to illustrate such procedures with the aid of a diagram or sketch.

Write your answer to Question 1 on **pages 4 and 5** of this booklet.

*(8 marks)*

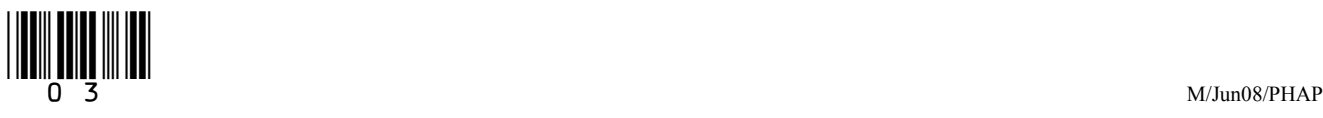

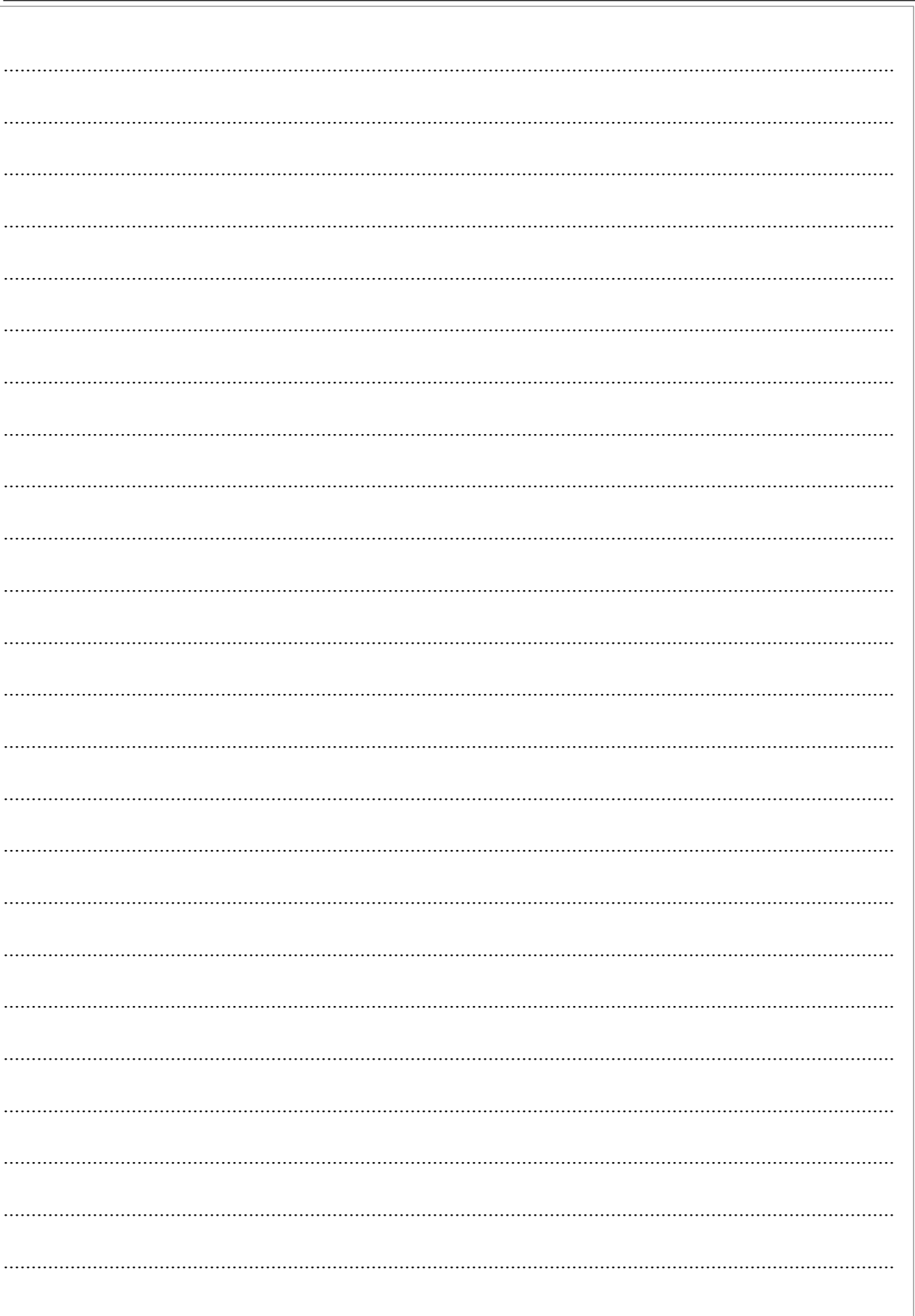

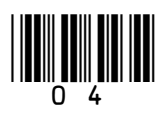

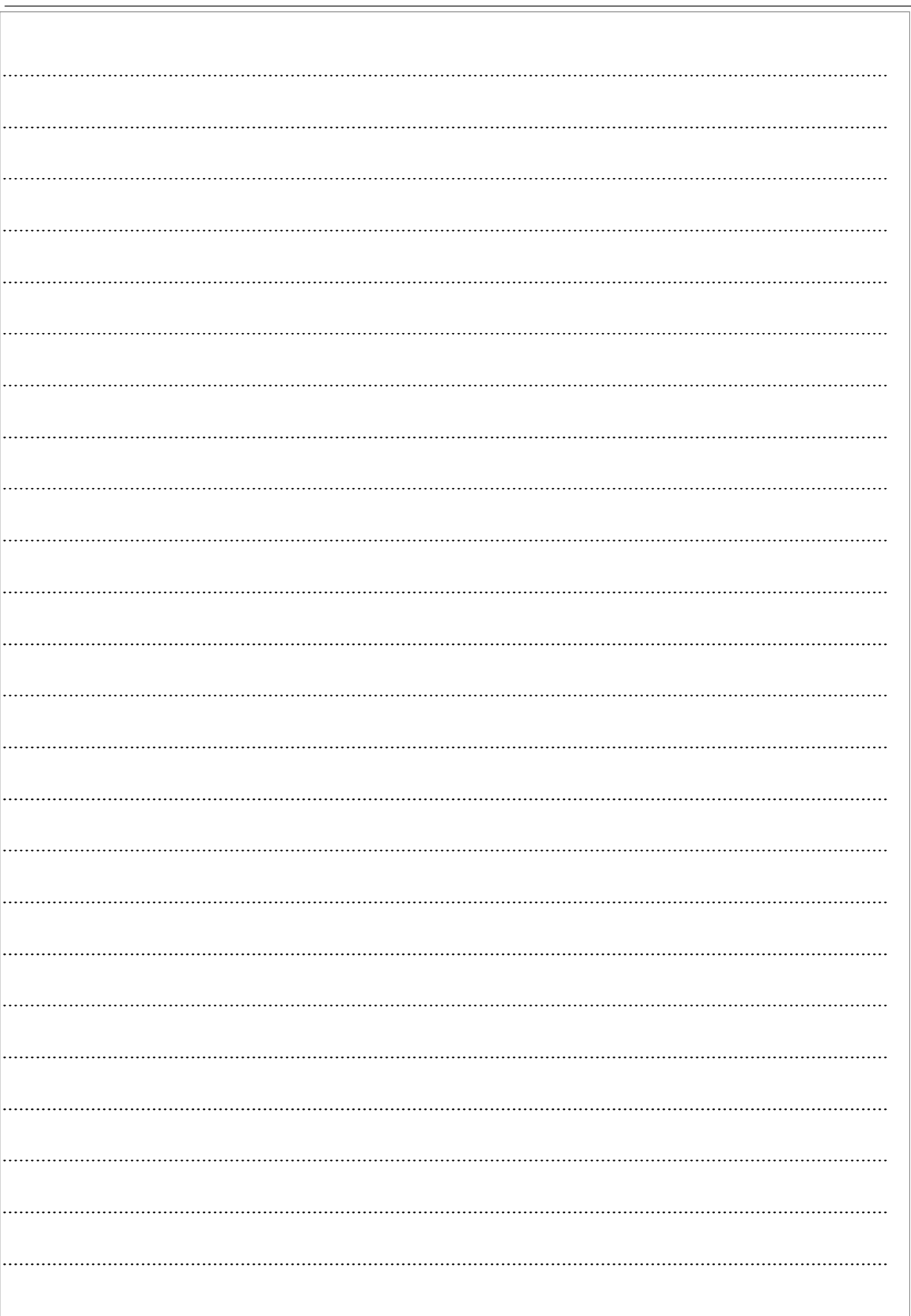

Turn over ▶

 $\overline{\mathbf{8}}$ 

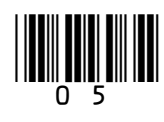

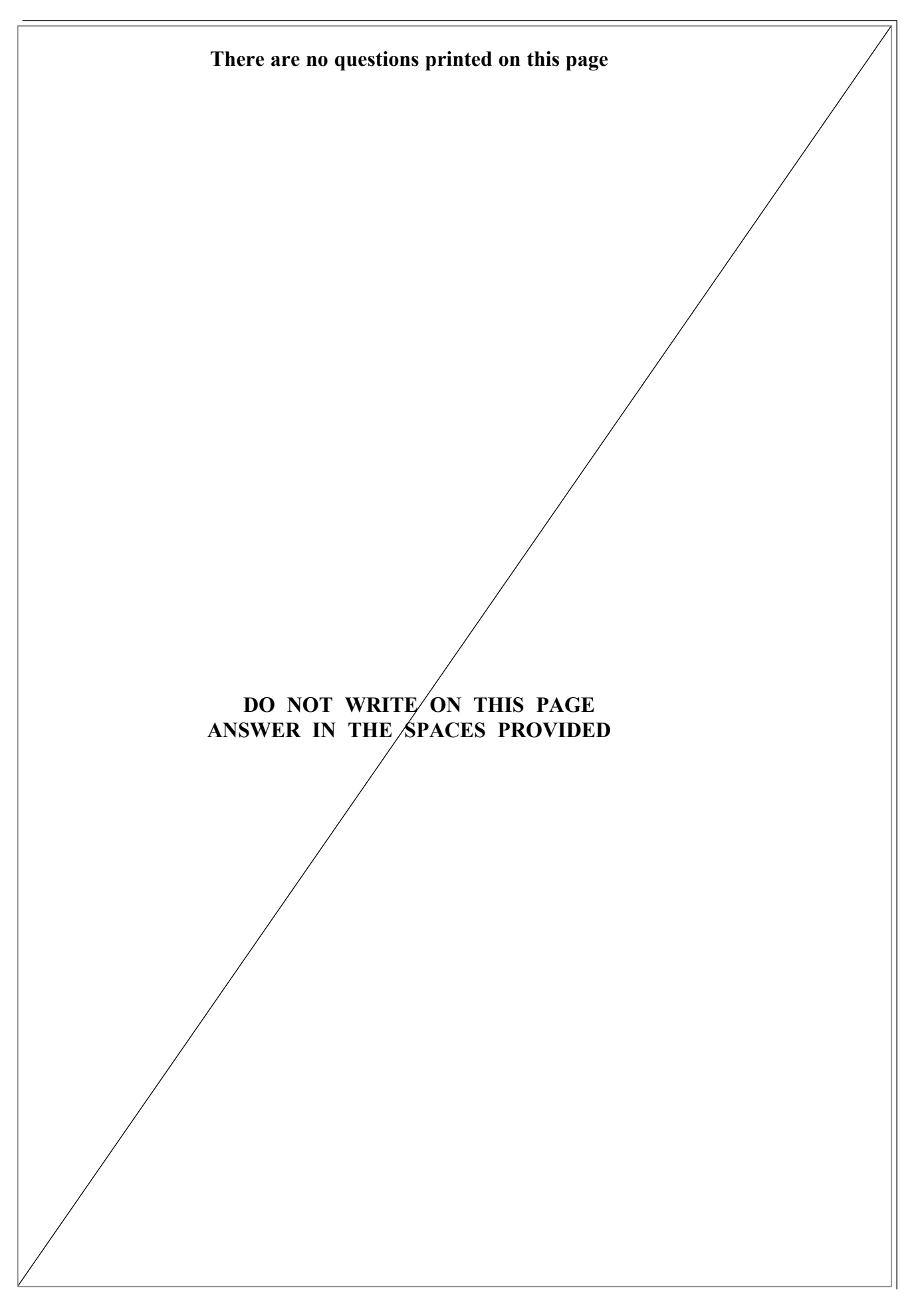

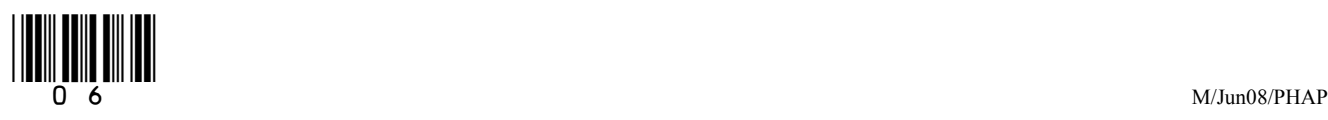

 **2** In this experiment you are to investigate the variation of electrical potential along a strip of conductive paper, most of which is concealed from view. This strip consists of three regions; within each region, the width of the paper is either constant or varies linearly. Possible examples are shown in **Figure 3 on page 10**. **Do not remove the rectangles of card concealing most of the conductive paper**.

## **No description of the experiment is required**.

You are provided with the apparatus shown in **Figure 2**.

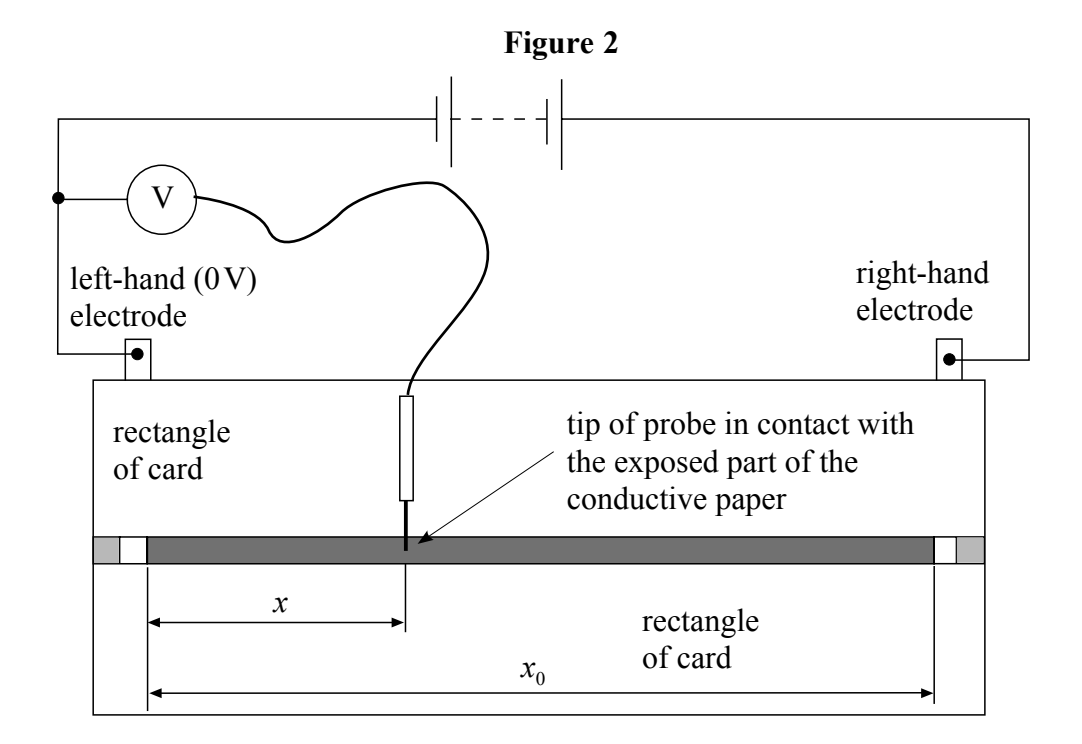

 Electric connections are made to the conductive paper via two copper foil electrodes. A dc voltage is applied between these electrodes with the left-hand electrode at 0 V. The negative terminal of a digital voltmeter has been connected to the 0 V electrode. The positive terminal of the voltmeter is connected to a probe, the tip of which may be placed at any point on the exposed part of the conductive paper. The voltmeter reading then shows the electrical potential at a perpendicular distance, *x*, between the tip of the probe and the left-hand electrode.

**2** (a) Measure and record the distance  $x_0$ , as shown in **Figure 2**.

*x*0= ....................................

*(1 mark)*

**Question 2 continues on the next page**

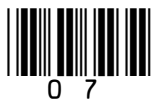

Turn over  $\triangleright$ 

- **2** (b) (ii) Place the tip of the probe in contact with the exposed part of the conductive paper at a point approximately 10 mm from the **right-hand** electrode. Measure (and record in the space below part (b)(iii)) the new readings of  $V$  and  $x$ .
- **2** (b) (iii) Measure (and record) additional readings of *V* and *x* by placing the tip of the probe in contact with the conductive paper at various points **between the positions** identified in part (b)(i) and part (b)(ii). You should take sufficient readings so that when a graph is plotted of these data, you can establish clearly how *V* varies with *x* in each of the three regions of the strip.

 **Measurements and observations**

*(7 marks)*

 **2** (c) Plot a graph using all the measurements made in part (b) with *V* on the vertical axis and *x* on the horizontal axis.

*(5 marks)*

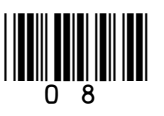

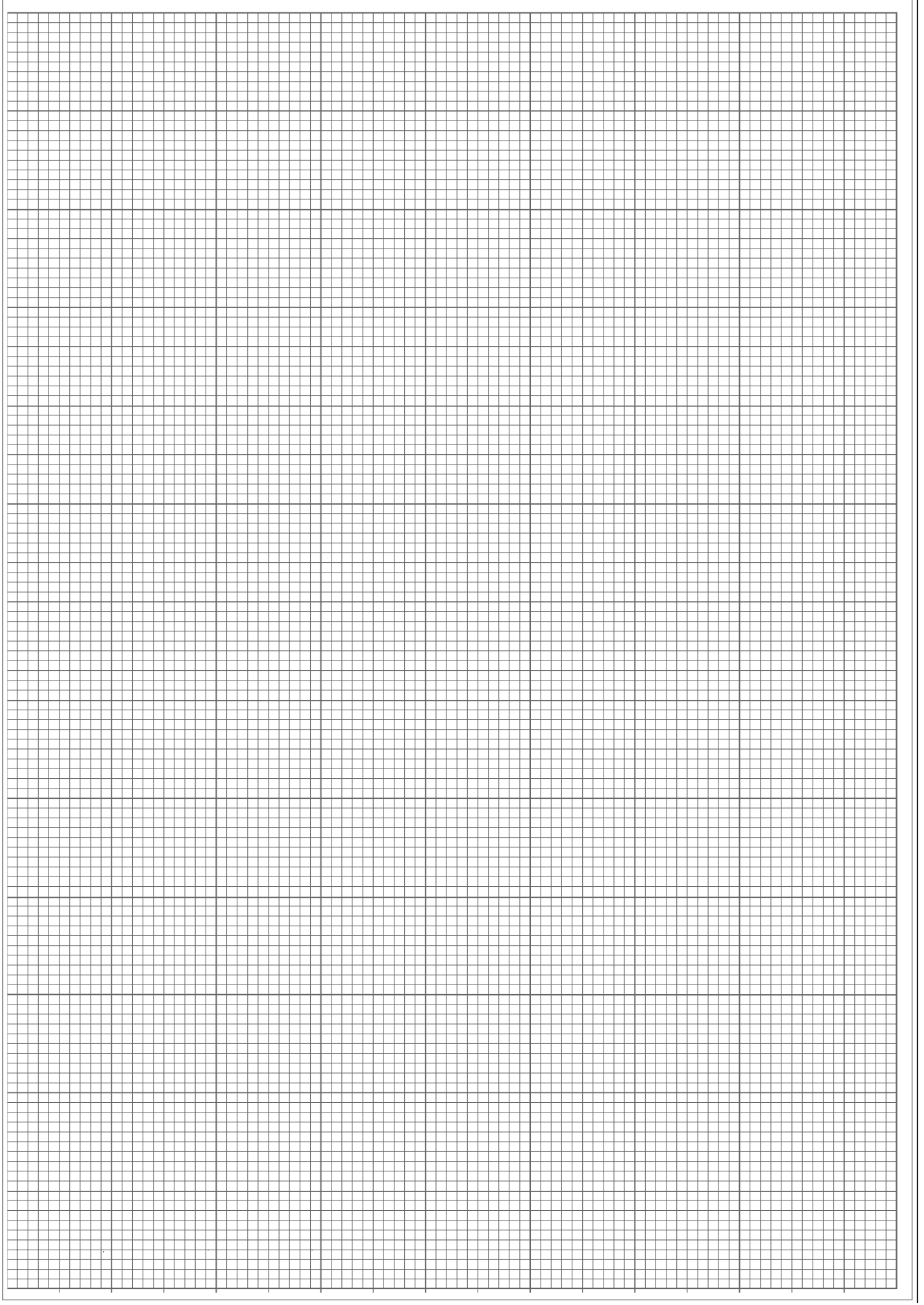

**Turn over**!

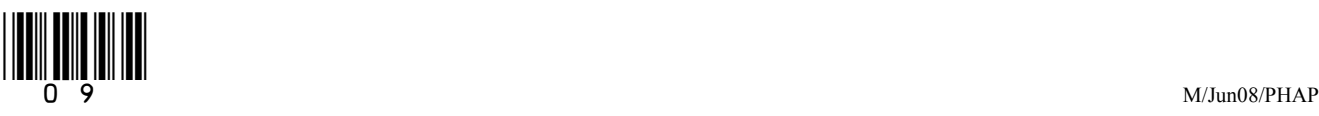

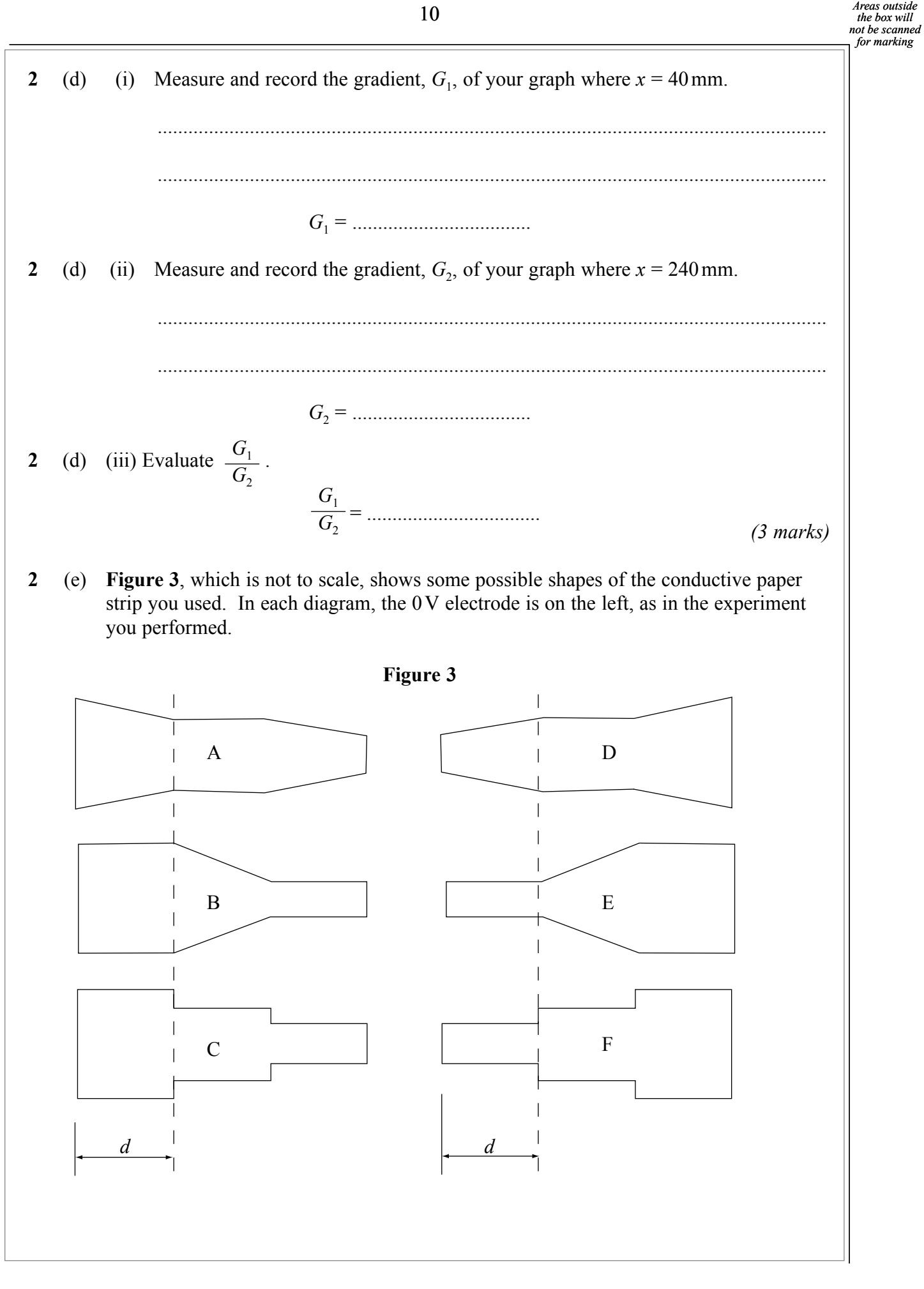

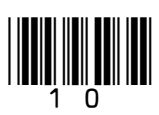

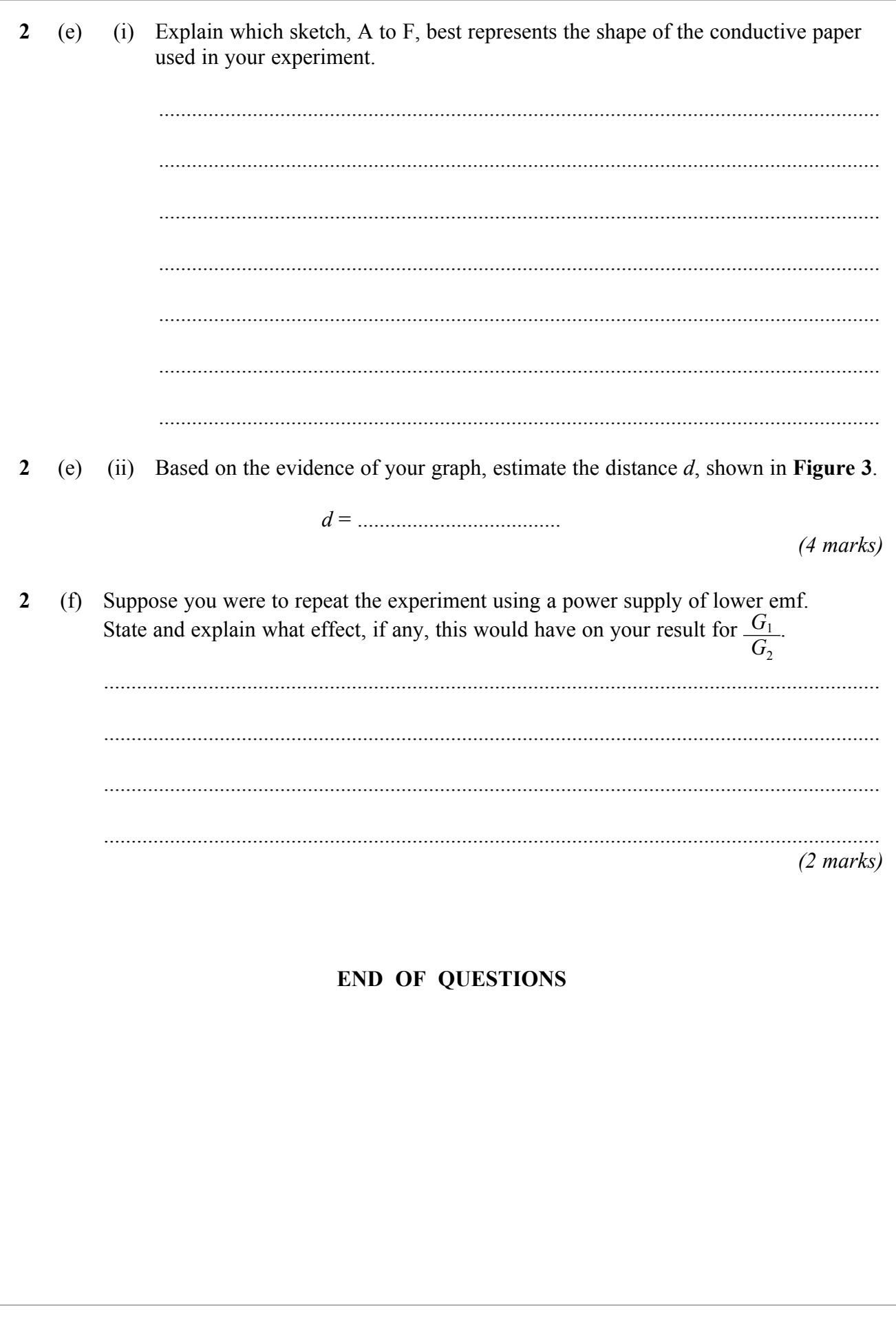

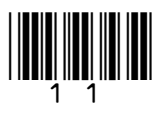

 $\overline{22}$ 

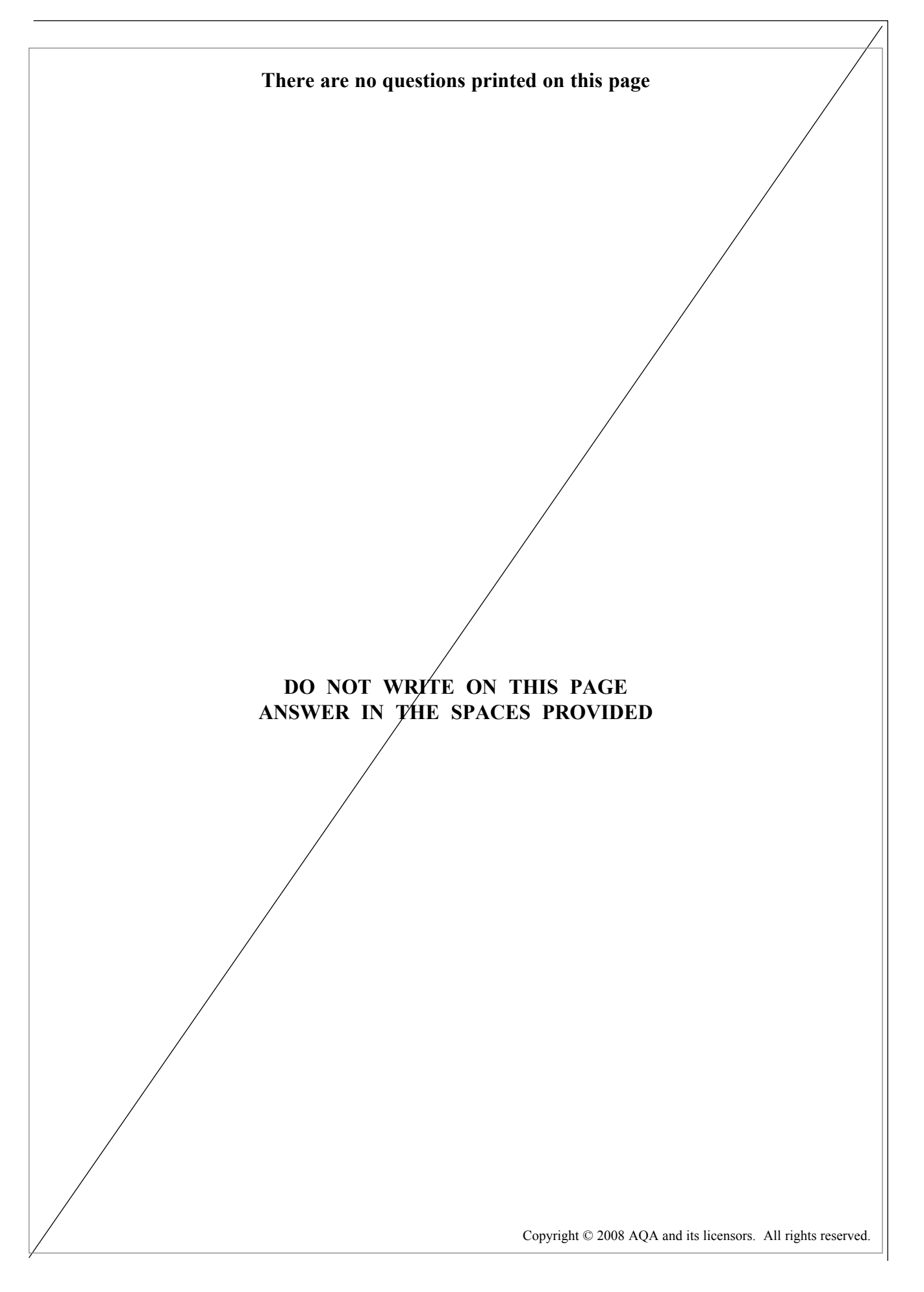

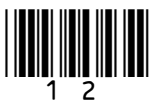

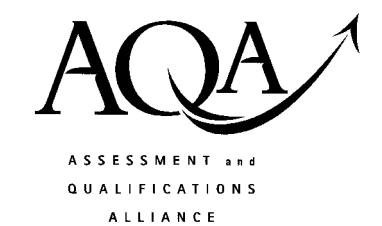

# PHYSICS (SPECIFICATION A) PHAP **Practical (Units 5-9) Data Sheet**

Quantity

speed of light in vacuo

charge of electron

the Planck constant

molar gas constant

the Stefan constant

the Wien constant

electron rest mass

gravitational constant

the Avogadro constant

the Boltzmann constant

permeability of free space

permittivity of free space

**Fundamental constants and values** 

Symbol Value

 $\mathcal{C}$ 

 $\mu_{0}$ 

 $\epsilon_0$ 

 $\epsilon$ 

 $\boldsymbol{h}$ 

 $\boldsymbol{G}$ 

 $\overline{N}_{\rm A}$ 

 $\overline{R}$ 

 $\boldsymbol{k}$ 

 $\sigma$ 

 $\alpha$ 

 $m_{\rm e}$ 

 $3.00 \times 10^{8}$ 

 $4\pi\times10^{-7}$ 

8.31

#### **Mechanics and Applied Fields, Waves, Quantum** Physics Phenomena Units  $v = u + at$  $m s^{-1}$  $g = \frac{F}{m}$  $\overline{H}$  m<sup>-1</sup>  $s = \left(\frac{u+v}{2}\right)t$  $8.85 \times 10^{-12}$  $F m^{-1}$  $g=-\frac{GM}{r^2}$  $1.60 \times 10^{-19}$  $\mathbf C$  $6.63 \times 10^{-34}$  $Js$  $s = ut + \frac{at^2}{2}$  $6.67 \times 10^{-11}$  $N m<sup>2</sup> kg<sup>-2</sup>$  $g = -\frac{\Delta V}{\Delta x}$  $6.02 \times 10^{23}$  $\mathrm{mol}^{-1}$  $v^2 = u^2 + 2as$  $\int \frac{1}{1} K^{-1}$  mol<sup>-1</sup>  $1.38 \times 10^{-23}$  $F = \frac{\Delta(mv)}{\Delta t}$  $V = -\frac{GM}{r}$  $5.67 \times 10^{-8}$  $W m^{-2} K^{-4}$  $\overline{\Delta t}$  $2.90 \times 10^{-3}$  $\ensuremath{\mathfrak{m}}\xspace$  K  $a = -(2\pi f)^2 x$  $P=F\nu$  $9.11\times10^{-31}$ kg  $v = \pm 2\pi f \sqrt{A^2 - r^2}$

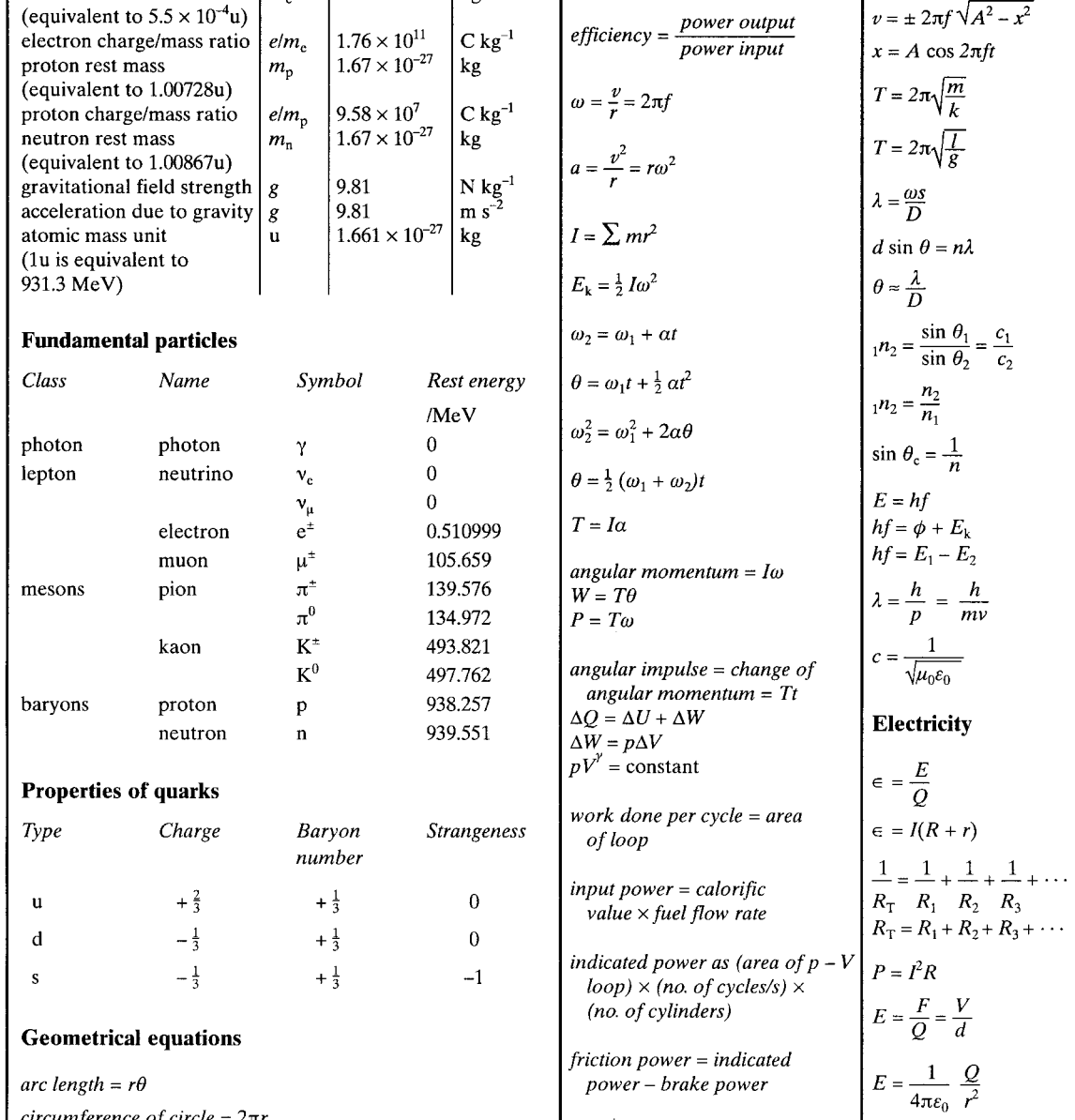

arc length =  $r\theta$ circumference of circle =  $2\pi r$ area of circle =  $\pi r^2$ area of cylinder =  $2\pi rh$ volume of cylinder =  $\pi r^2 h$ area of sphere =  $4\pi r^2$ volume of sphere =  $\frac{4}{3} \pi r^3$ 

M/Jun08/INSERT TO PHAP This insert should **not** be sent to the examiner

efficiency =  $\frac{W}{Q_{\text{in}}}$  =  $\frac{Q_{\text{in}} - Q_{\text{out}}}{Q_{\text{in}}}$ 

maximum possible

 $efficiency = \frac{T_{\rm H} - T_{\rm C}}{T_{\rm H}}$ 

 $E = \frac{1}{2} QV$ 

 $F = BII$ 

 $F = BQv$ 

 $\Phi=BA$ 

 $Q = Q_0 e^{-t}/\kappa c$ 

Turn over

*magnitude of induced emf* = 
$$
N \frac{\Delta \phi}{\Delta t}
$$
  
\n $I_{\text{rms}} = \frac{I_0}{\sqrt{2}}$   
\n $V_{\text{rms}} = \frac{V_0}{\sqrt{2}}$   
\n $V_{\text{rms}} = \frac{V_0}{\sqrt{2}}$   
\n $V_{\text{rms}} = \frac{V_0}{\sqrt{2}}$   
\n $V_{\text{rms}} = \frac{V_0}{\sqrt{2}}$   
\n $V_{\text{rms}} = \frac{V_0}{\sqrt{2}}$   
\n $V_{\text{rms}} = \frac{V_0}{\sqrt{2}}$   
\n $V_{\text{rms}} = \frac{V_0}{\sqrt{2}}$   
\n $V_{\text{rms}} = \frac{V_0}{\sqrt{2}}$   
\n $V_{\text{rms}} = \frac{V_0}{\sqrt{2}}$   
\n $V_{\text{rms}} = \frac{V_0}{\sqrt{2}}$   
\n $V_{\text{rms}} = \frac{V_0}{\sqrt{2}}$   
\n $V_{\text{rms}} = \frac{V_0}{\sqrt{2}}$   
\n $V_{\text{rms}} = \frac{V_0}{\sqrt{2}}$   
\n $V_{\text{rms}} = \frac{3RT}{2}$   
\n $V_{\text{rms}} = \frac{3RT}{2}$   
\n $V_{\text{rms}} = \frac{3RT}{2}$   
\n $V_{\text{rms}} = \frac{3RT}{2}$   
\n $V_{\text{rms}} = \frac{3RT}{2}$   
\n $V_{\text{rms}} = \frac{3RT}{2}$   
\n $V_{\text{rms}} = \frac{3RT}{2}$   
\n $V_{\text{rms}} = \frac{3RT}{2}$   
\n $V_{\text{rms}} = \frac{3RT}{2}$   
\n $V_{\text{rms}} = \frac{3RT}{2}$   
\n $V_{\text{rms}} = \frac{3RT}{2}$   
\n $V_{\text{rms}} = \frac{3RT}{2}$   
\n $V_{\text{rms}} = \frac{3RT}{2}$   
\n $V_{\text{rms}} = \frac{3RT}{2}$   
\n $V_{\text{rms}} = \frac{3RT}{2}$   
\n $V_{\text{rms}} = \frac$